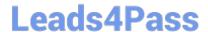

# MCIA-LEVEL-1<sup>Q&As</sup>

MuleSoft Certified Integration Architect - Level 1

# Pass Mulesoft MCIA-LEVEL-1 Exam with 100% Guarantee

Free Download Real Questions & Answers PDF and VCE file from:

https://www.leads4pass.com/mcia-level-1.html

100% Passing Guarantee 100% Money Back Assurance

Following Questions and Answers are all new published by Mulesoft
Official Exam Center

- Instant Download After Purchase
- 100% Money Back Guarantee
- 365 Days Free Update
- 800,000+ Satisfied Customers

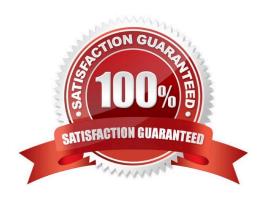

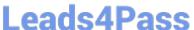

#### **QUESTION 1**

A key CI/CD capability of any enterprise solution is a testing framework to write and run repeatable tests.

Which component of Anypoint Platform provides the te6t automation capabilities for customers to use in their pipelines?

- A. Anypoint CLI
- B. Mule Maven Plugin
- C. Exchange Mocking Service
- D. MUnit

Correct Answer: D

#### **QUESTION 2**

A rale limiting policy has been applied to a soap VI.2 API published in Clondhub. The API implementation catches errors in a global error handler on error propagate in the main flow for HTTP: RETRY EXHAUSTED with HTTP status set to 429 and any with the HTTP status set to 500.

What is the expected H1TP status when the client exceeds the quota of the API calls?

- A. HTTP status 429 as defined in the HTTP:RETRY EXHAUSTED error handler in the API
- B. HTTP status 500 as defined in the ANY error handler in the API since an API:RETRY\_EXHAUSTED will be generated
- C. HTTP status 401 unauthorized for policy violation
- D. HTTP status 400 from the rate-limiting policy violation since the call does not reach the back-end

Correct Answer: A

#### **QUESTION 3**

What metrics about API invocations are available for visualization in custom charts using Anypoint Analytics?

- A. Request size, request HTTP verbs, response time
- B. Request size, number of requests, JDBC Select operation result set size
- C. Request size, number of requests, response size, response time
- D. Request size, number of requests, JDBC Select operation response time

Correct Answer: C

Explanation: Correct answer is Request size, number of requests, response size, response time Analytics API Analytics can provide insight into how your APIs are being used and how they are performing. From API Manager, you can

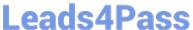

access the Analytics dashboard, create a custom dashboard, create and manage charts, and create reports. From API Manager, you can get following types of analytics: - API viewing analytics - API events analytics - Charted metrics in API Manager It can be accessed using: http://anypoint.mulesoft.com/analytics API Analytics provides a summary in chart form of requests, top apps, and latency for a particular duration. The custom dashboard in Anypoint Analytics contains a set of charts for a single API or for all APIs Each chart displays various API characteristics ?Requests size: Line chart representing size of requests in KBs ?Requests: Line chart

representing number of requests over a period ?Response size : Line chart representing size of response in KBs ?Response time :Line chart representing response time in ms

\* To check this, You can go to API Manager > Analytics > Custom Dashboard > Edit Dashboard > Create Chart > Metric

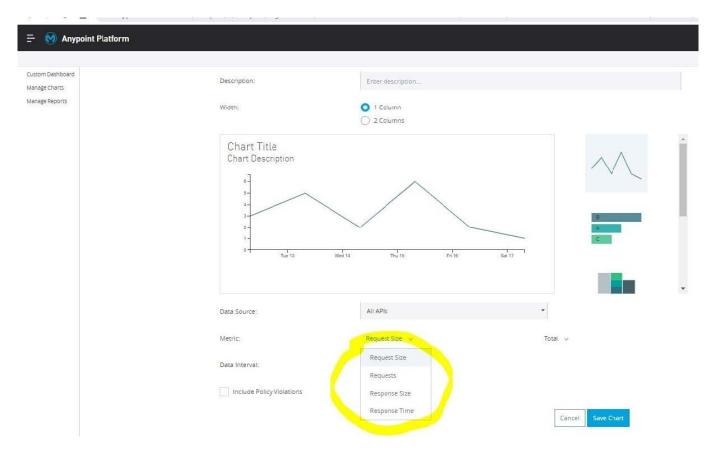

Reference: https://docs.mulesoft.com/monitoring/api-analytics-dashboard

Additional Information:

The default dashboard contains a set of charts

Requests by date: Line chart representing number of requests

Requests by location: Map chart showing the number of requests for each country of origin

Requests by application: Bar chart showing the number of requests from each of the top five registered applications

Requests by platform: Ring chart showing the number of requests broken down by platform

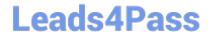

# https://www.leads4pass.com/mcia-level-1.html

2024 Latest leads4pass MCIA-LEVEL-1 PDF and VCE dumps Download

#### **QUESTION 4**

An organization is designing an integration solution to replicate financial transaction data from a legacy system into a data warehouse (DWH).

The DWH must contain a daily snapshot of financial transactions, to be delivered as a CSV file. Daily transaction volume exceeds tens of millions of records, with significant spikes in volume during popular shopping periods.

What is the most appropriate integration style for an integration solution that meets the organization\\'s current requirements?

- A. Event-driven architecture
- B. Microservice architecture
- C. API-led connectivity
- D. Batch-triggered ETL

Correct Answer: D

**Explanation:** 

Correct answer is Batch-triggered ETL Within a Mule application, batch processing provides a construct for asynchronously processing larger-than-memory data sets that are split into individual records. Batch jobs allow for the description of a

reliable process that automatically splits up source data and stores it into persistent queues, which makes it possible to process large data sets while providing reliability. In the event that the application is redeployed or Mule crashes, the job

execution is able to resume at the point it stopped.

#### **QUESTION 5**

What aspects of a CI/CD pipeline for Mule applications can be automated using MuleSoft- provided Maven plugins?

- A. Compile, package, unit test, validate unit test coverage, deploy
- B. Compile, package, unit test, deploy, integration test (Incorrect)
- C. Compile, package, unit test, deploy, create associated API instances in API Manager
- D. Import from API designer, compile, package, unit test, deploy, publish to Anypoint Exchange

Correct Answer: A

Explanation: Correct answer is "Compile, package, unit test, validate unit test coverage, deploy": Anypoint Platform supports continuous integration and continuous delivery using industry standard tools Mule Maven Plugin The Mule Maven plugin can automate building, packaging and deployment of Mule applications from source projects Using the Mule Maven plugin, you can automate your Mule application deployment to CloudHub, to Anypoint Runtime Fabric, or on-premises, using any of the following deployment strategies ?CloudHub deployment ?Runtime Fabric deployment ?Runtime Manager REST API deployment ?Runtime Manager agent deployment MUnit Maven Plugin The MUnit Maven plugin can automate test execution, and ties in with the Mule Maven plugin. It provides a full suite of integration and unit test capabilities, and is fully integrated with Maven and Surefire for integration with your continuous deployment

2024 Latest leads4pass MCIA-LEVEL-1 PDF and VCE dumps Download

environment. Since MUnit 2.x, the coverage report goal is integrated with the maven reporting section. Coverage Reports are generated during Maven\\'s site lifecycle, during the coverage-report goal. One of the features of MUnit Coverage is to fail the build if a certain coverage level is not reached. MUnit is not used for integration testing Also publishing to Anypoint Exchange or to create associated API instances in API Manager is not a part of CICD pipeline which can ne achieved using mulesoft provided maven plugin Architecture mentioned in the question can be diagrammatically put as below. Persistent Object Store is the correct answer .

\* Mule Object Stores: An object store is a facility for storing objects in or across Mule applications. Mule uses object stores to persist data for eventual retrieval.

Mule provides two types of object stores:

- 1) In-memory store ?stores objects in local Mule runtime memory. Objects are lost on shutdown of the Mule runtime. So we cant use in memory store in our scenario as we want to share watermark within all cloudhub workers
- 2) Persistent store ?Mule persists data when an object store is explicitly configured to be persistent. Hence this watermark will be available even any of the worker goes down

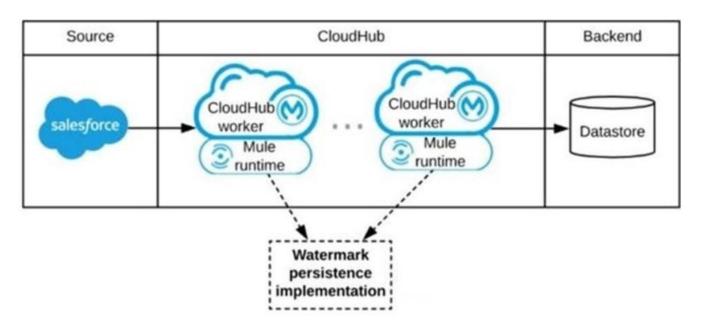

# **QUESTION 6**

A MuteSoft developer must implement an API as a Mule application, run the application locally, and execute unit tests against the Running application. Which Anypoint Platform component can the developer use to full all of these requirements?

- A. API Manager
- B. API Designer
- C. Anypoint CLI
- D. Anypoint Studio

Correct Answer: D

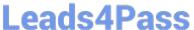

#### **QUESTION 7**

An organization is designing a Mule application to periodically poll an SFTP location for new files containing sales order records and then process those sales orders. Each sales order must be processed exactly once.

To support this requirement, the Mule application must identify and filter duplicate sales orders on the basis of a unique ID contained in each sales order record and then only send the new sales orders to the downstream system.

What is the most idiomatic (used for its intended purpose) Anypoint connector, validator, or scope that can be configured in the Mule application to filter duplicate sales orders on the basis of the unique ID field contained in each sales order record?

- A. Configure a Cache scope to filter and store each record from the received file by the order ID
- B. Configure a Database connector to filter and store each record by the order ID
- C. Configure an Idempotent Message Validator component to filter each record by the order ID
- D. Configure a watermark In an On New or Updated File event source to filter unique records by the order ID

Correct Answer: C

Reference: https://docs.mulesoft.com/mule-runtime/3.9/idempotent-filter

### **QUESTION 8**

An application load balancer routes requests to a RESTful web API secured by Anypoint Flex Gateway.

Which protocol is involved in the communication between the load balancer and the Gateway?

A. SFTP

B. HTTPS

C. LDAP

D. SMTP

Correct Answer: B

# **QUESTION 9**

An API client is implemented as a Mule application that includes an HTTP Request operation using a default configuration. The HTTP Request operation invokes an external API that follows standard HTTP status code conventions, which causes the HTTP Request operation to return a 4xx status code.

What is a possible cause of this status code response?

A. An error occurred inside the external API implementation when processing the HTTP request that was received from the outbound HTTP Request operation of the Mule application

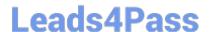

# https://www.leads4pass.com/mcia-level-1.html

2024 Latest leads4pass MCIA-LEVEL-1 PDF and VCE dumps Download

- B. The external API reported that the API implementation has moved to a different external endpoint
- C. The HTTP response cannot be interpreted by the HTTP Request operation of the Mule application after it was received from the external API
- D. The external API reported an error with the HTTP request that was received from the outbound HTTP Request operation of the Mule application

Correct Answer: D

Explanation: Correct choice is: "The external API reported an error with the HTTP request that was received from the outbound HTTP Request operation of the Mule application" Understanding HTTP 4XX Client Error Response Codes: A 4XX Error is an error that arises in cases where there is a problem with the user\\'s request, and not with the server. Such cases usually arise when a user\\'s access to a webpage is restricted, the user misspells the URL, or when a webpage is nonexistent or removed from the public\\'s view. In short, it is an error that occurs because of a mismatch between what a user is trying to access, and its availability to the user -- either because the user does not have the right to access it, or because what the user is trying to access simply does not exist. Some of the examples of 4XX errors are 400 Bad Request The server could not understand the request due to invalid syntax. 401 Unauthorized Although the HTTP standard specifies "unauthorized", semantically this response means "unauthenticated". That is, the client must authenticate itself to get the requested response. 403 Forbidden The client does not have access rights to the content; that is, it is unauthorized, so the server is refusing to give the requested resource. Unlike 401, the client\\'s identity is known to the server. 404 Not Found The server can not find the requested resource. In the browser, this means the URL is not recognized. In an API, this can also mean that the endpoint is valid but the resource itself does not exist. Servers may also send this response instead of 403 to hide the existence of a resource from an unauthorized client. This response code is probably the most famous one due to its frequent occurrence on the web. 405 Method Not Allowed The request method is known by the server but has been disabled and cannot be used. For example, an API may forbid DELETE-ing a resource. The two mandatory methods, GET and HEAD, must never be disabled and should not return this error code. 406 Not Acceptable This response is sent when the web server, after performing serverdriven content negotiation, doesn\\'t find any content that conforms to the criteria given by the user agent. The external API reported that the API implementation has moved to a different external endpoint cannot be the correct answer as in this situation 301 Moved Permanently The URL of the requested resource has been changed permanently. The new URL is given in the response. -----

------ In Lay man\\'s term the scenario would be: API CLIENT --> MuleSoft API - HTTP request "Hey, API.. process this" --> External API API CLIENT